$\sim$  31

 $(1)$ 

 $(2)$ 

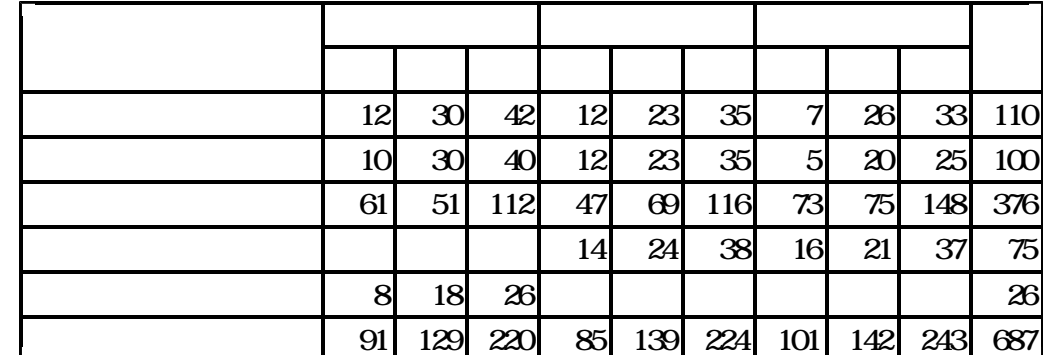

 $(3)$ 

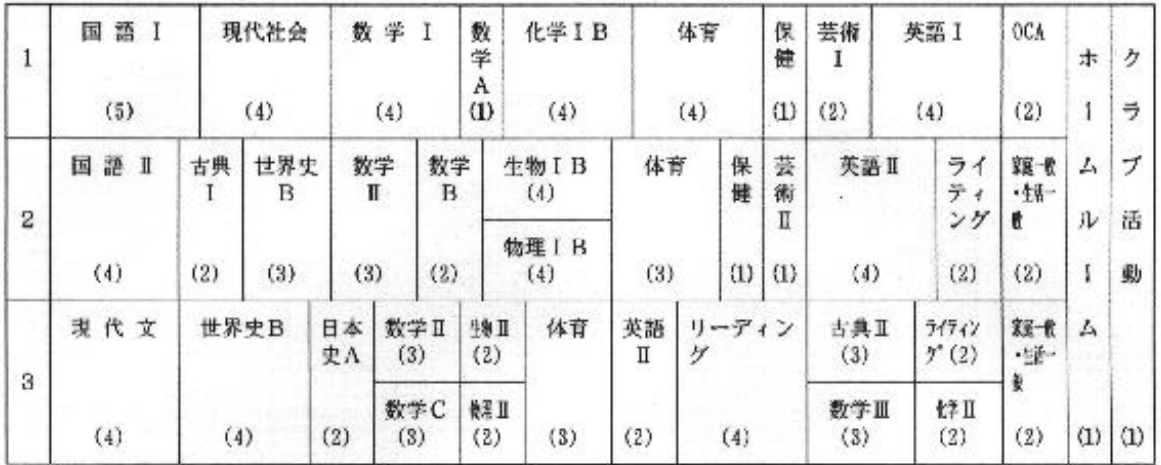

 $(4)$ 

 $(1)$ 

 $(2)$ 

 $y$  2  $y$   $(1/2)$ 

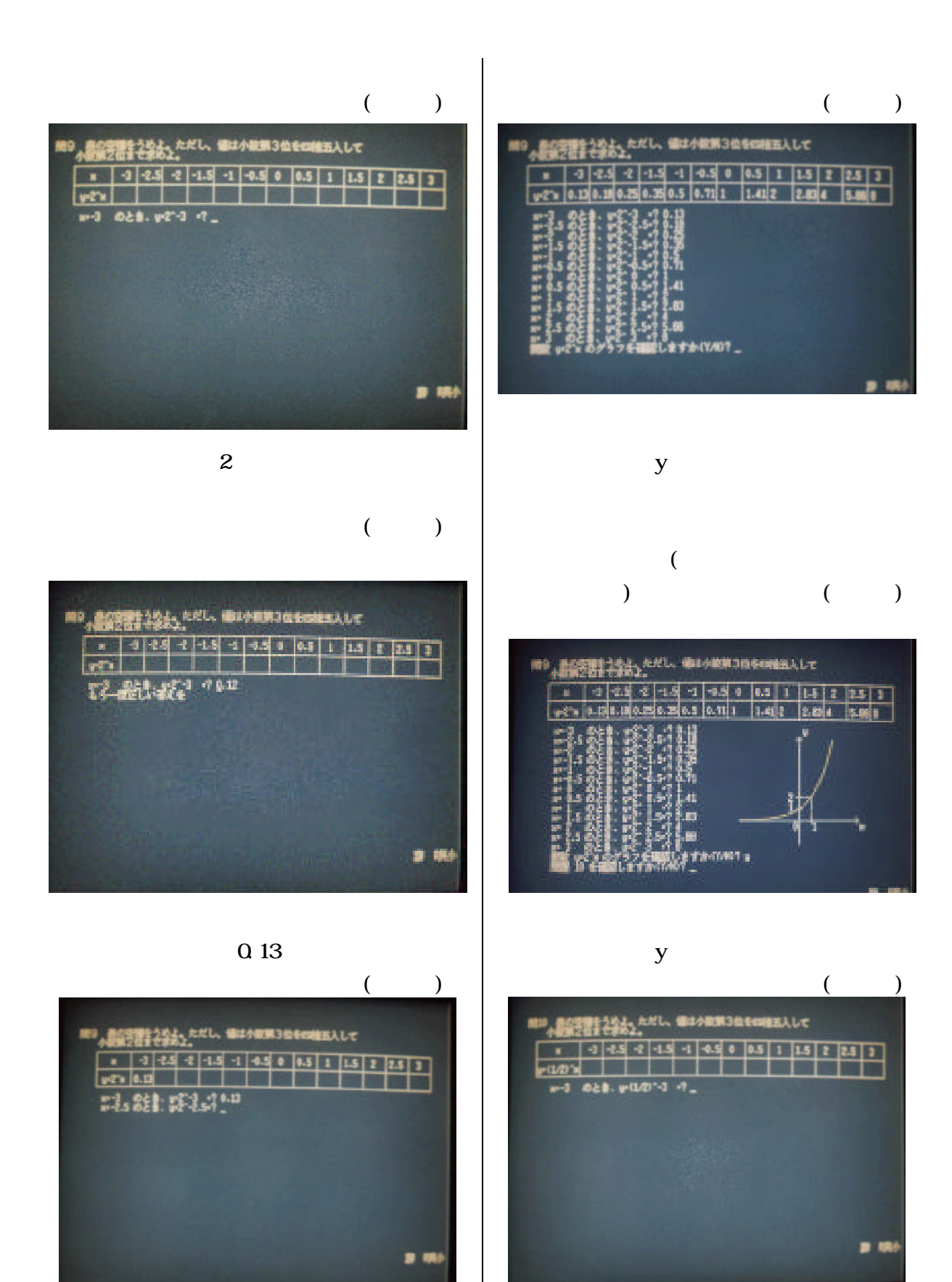

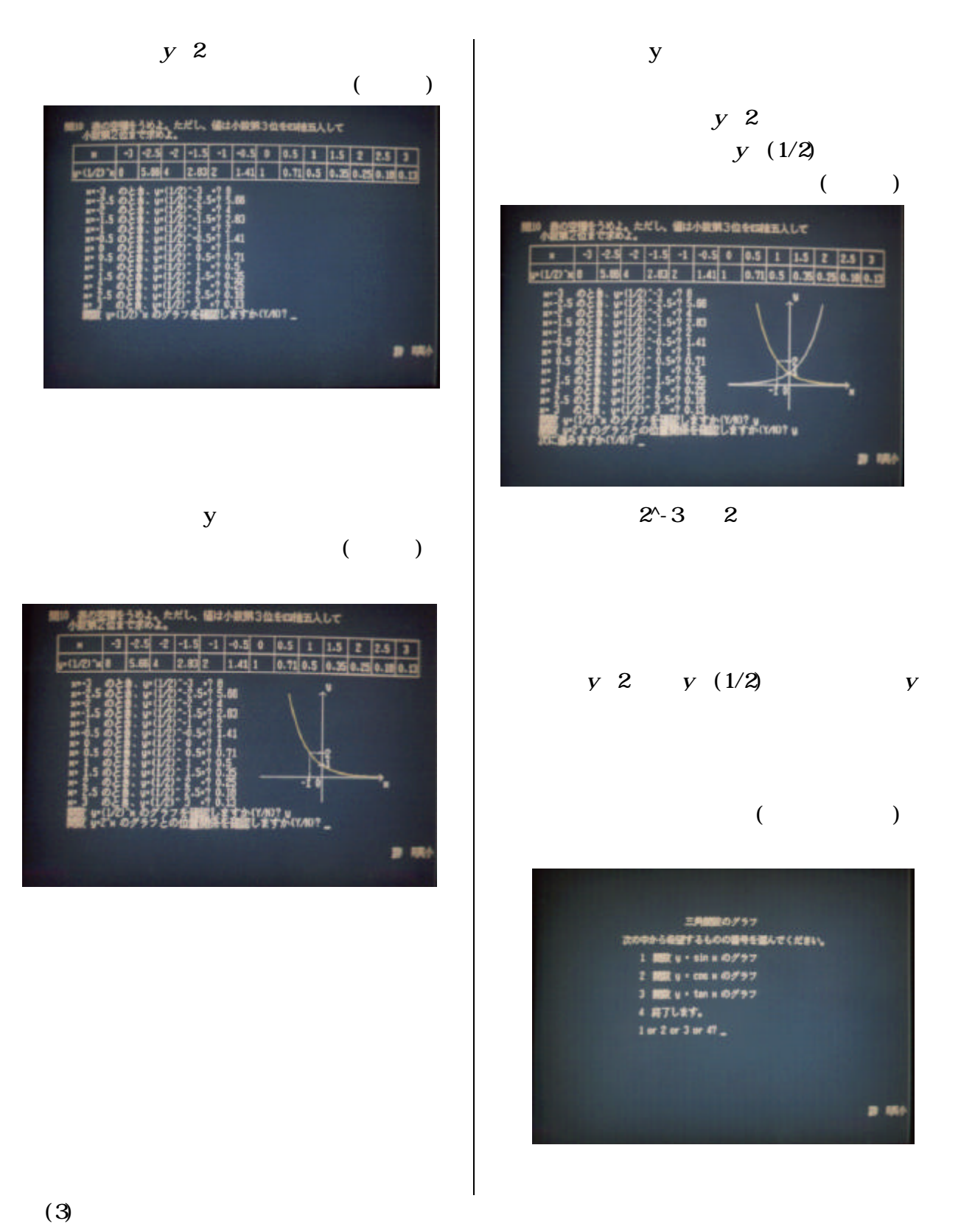

 $y \log y \log(2)$ 

 $(4)$ 

- 15 -

![](_page_5_Figure_0.jpeg)

 $1 \t y \sin$ 

![](_page_5_Figure_1.jpeg)

 $1$  y  $\cos$ 

 $\overline{a}$ 

![](_page_5_Figure_4.jpeg)

 $\mathbf y$  y  $\mathbf 8$ 画面1に戻ります ニュー画面3が表示されます。

 $($ 

![](_page_5_Figure_7.jpeg)

 $($ 三角関数 y + sin u のグラフ<br>他のグラフを見ますか(um)? **ATKO p** 486

![](_page_6_Figure_0.jpeg)

![](_page_6_Figure_1.jpeg)

![](_page_6_Figure_2.jpeg)

![](_page_6_Figure_3.jpeg)

![](_page_6_Figure_4.jpeg)

![](_page_6_Figure_5.jpeg)

![](_page_6_Figure_6.jpeg)

![](_page_6_Figure_7.jpeg)

![](_page_7_Figure_0.jpeg)

 $p \mid y \sin q$ 

 $y \cos q$ 

画面1に戻ります。同様にして 弦のグラフと考えても正しいことをメ

 $\mathbf q$ 

 $a$  b,p,

 $\mathbf y$ 

p  $45,60,90,390, -30$  $p$ 方向に平行移動することを言うことを言うことを言うことをコンピュータにより確認します。

 $y \cos($ p)

![](_page_9_Picture_259.jpeg)

![](_page_9_Picture_260.jpeg)

 $y$  and  $y$  y and  $y$ 

- $(2)$  $(3)$ (4)  $y \sin(\theta)$
- (1)  $y \sin y \cos y \tan$
-